# Typesetting captions with the caption package<sup>∗</sup>

Axel Sommerfeldt

[caption@sommerfee.de](mailto:caption@sommerfee.de)

2007/10/23

#### Abstract

The caption package offers customization of captions in floating environments such figure and table and cooperates with many other packages.<sup>[1](#page-0-0)</sup>

# Introduction

Within the standard LATEX classes captions haven't received the attention they deserve. Simply typeset as an ordinary paragraph there is no remarkable visual difference from the rest of the text, like here:

Figure 1: White sand beaches. The pink smoothness of the conch shell. A sea abundant with possibilities. Duty-free shops filled with Europe's finest gifts and perfumes. Play your favorite game of golf amidst the tropical greens on one of the many championship courses.

There should be possibilities to change this; for example, it would be nice if you could make the text of the caption a little bit smaller as the normal text, add an extra margin, typeset the caption label with the same font family and shape as your headings etc. Just like this one:

Figure 2 – White sand beaches. The pink smoothness of the conch shell. A sea abundant with possibilities. Duty-free shops filled with Europe's finest gifts and perfumes. Play your favorite game of golf amidst the tropical greens on one of the many championship courses.

You can do this easily with this package as there are many ready-to-use caption formatting options, but you are free to define your very own stuff, too.

## Preliminary documentation

Please note that this document is inconsistent and not finished yet. It'll try to update it within the next months; the actual version can always be found [here.](ftp://tug.ctan.org/tex-archive/macros/latex/contrib/caption/caption-eng.pdf)

<span id="page-0-0"></span><sup>∗</sup>This package has version number v3.1d, last revised 2007/10/25.

<sup>&</sup>lt;sup>1</sup>A complete re-work of the user interface done with Steven D. Cochran and Frank Mittelbach has lead to the enhanced version 3.0.

# **Contents**

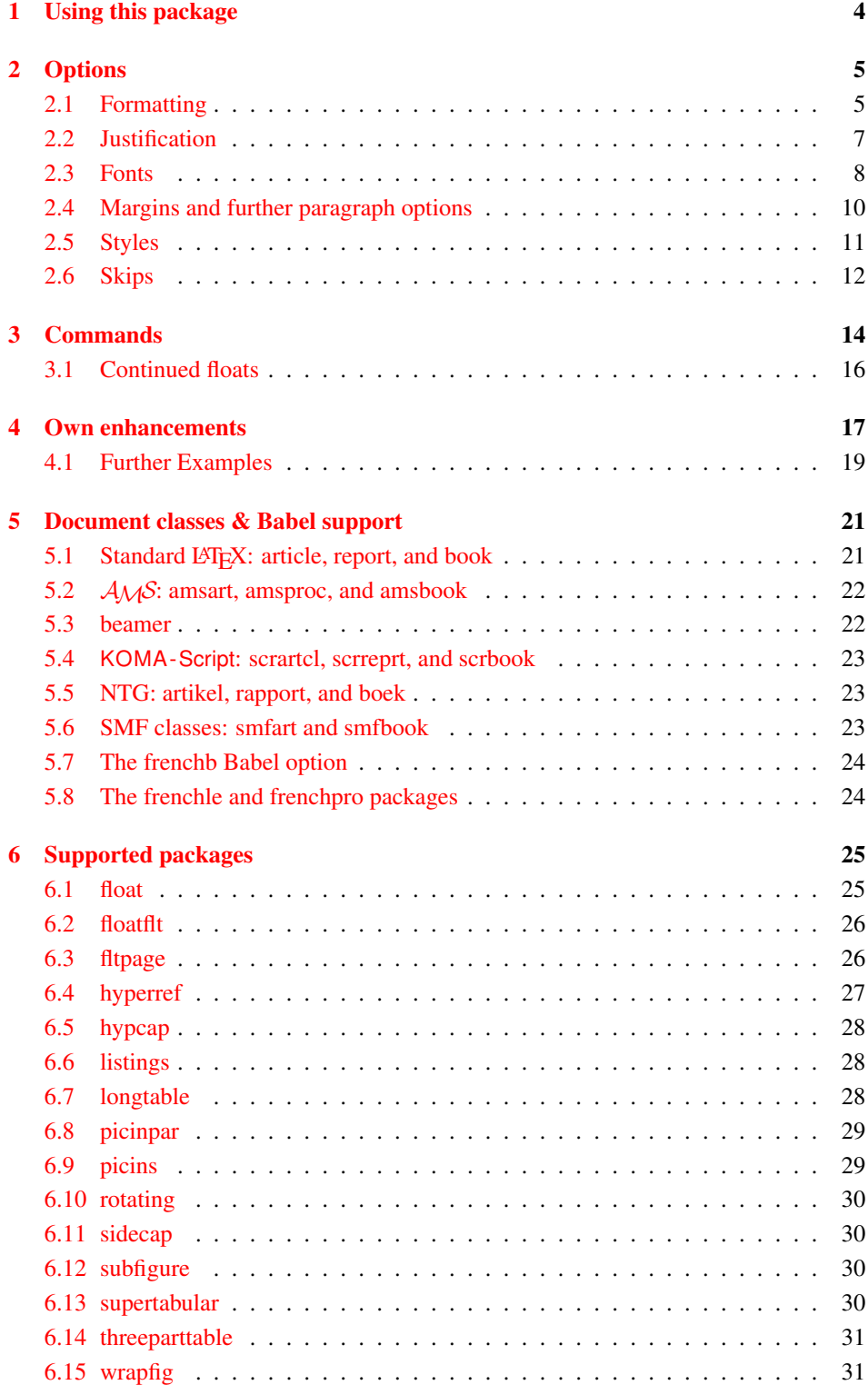

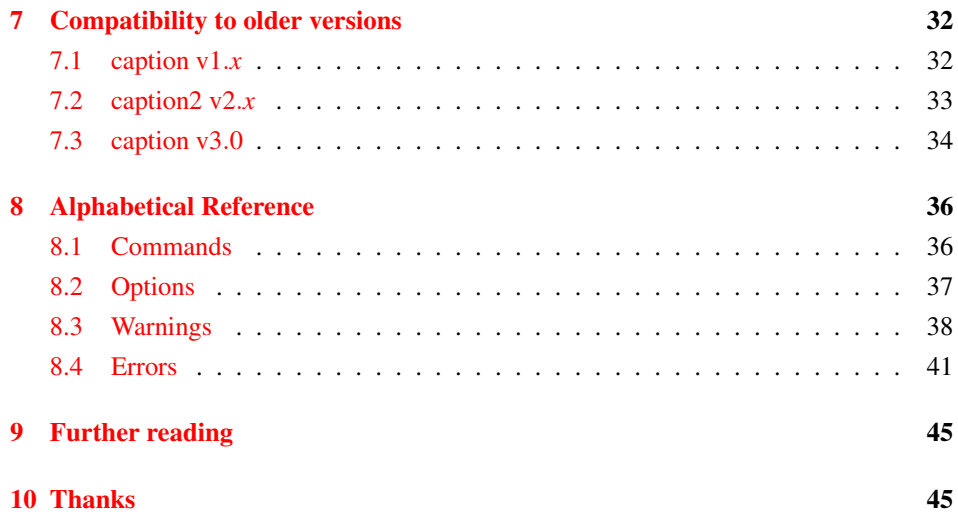

# <span id="page-3-0"></span>1 Using this package

\usepackage Insert

\usepackage[\*options*}]{caption}[2007/10/25]

into the preamble of your document, i.e. the part of your document between \documentclass and  $\begin{bmatrix} \text{document} \\ \text{to the options control how your captions will look like; e.g., \end{bmatrix}$ 

\usepackage[margin=10pt,font=small,labelfont=bf, labelsep=endash]{caption}

would result in captions looking like the second one in the introduction. \captionsetup For a later change of options the caption package provides the command

\captionsetup[ $\{float type\}$ ]{ $\{options\}$ }

#### So

```
\usepackage[margin=10pt,font=small,labelfont=bf]{caption}
```
and

```
\usepackage{caption}
\captionsetup{margin=10pt,font=small,labelfont=bf}
```
#### are equal in their results.

It's good to know that \captionsetup has an effect on the current environment only. So if you want to change settings for the current figure or table only, just place the \captionsetup command inside the figure or table right before the \caption command. For example

```
\begin{figure}
  . . .
  \captionsetup{singlelinecheck=off}
  \caption{. . .}
\end{figure}
```
switches the single-line-check off, but only for this figure so all the other captions remain untouched.

(For a description of the optional parameter  $\langle$  *float type* $\rangle$  see [section 3:](#page-13-0) *[Commands](#page-13-0)*.)

## <span id="page-4-0"></span>2 Options

## <span id="page-4-1"></span>2.1 Formatting

format= A figure or table caption mainly consists of three parts: the caption label, which says if this object is a 'Figure' or 'Table' and what number is associated with it, the caption text itself, which is normally a short description of contents, and the caption separator which separates the text from the label.

> The *caption format* determines how this information will be presented; it is specified with the option

format= $\langle$ *format name* $\rangle$ ,

having the name of the caption format as its argument.

There are two standard caption formats:

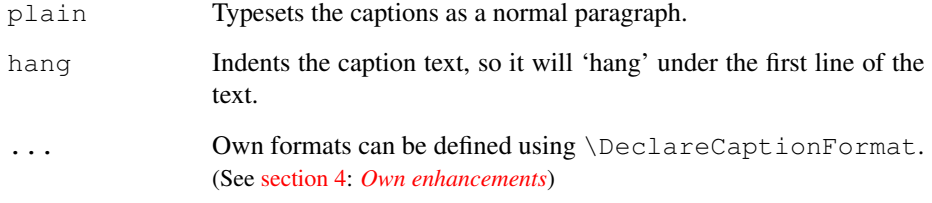

An example: Specifying the option

format=hang

yields captions like this:

- Figure 3: White sand beaches. The pink smoothness of the conch shell. A sea abundant with possibilities. Duty-free shops filled with Europe's finest gifts and perfumes. Play your favorite game of golf amidst the tropical greens on one of the many championship courses.
- indention= For both formats (plain and hang) you can setup an extra indention starting at the second line of the caption. You do this with the option

indention= $\langle$ *amount* $\rangle$ .

Two examples:

format=plain,indention=.5cm

Figure 4: White sand beaches. The pink smoothness of the conch shell. A sea abundant with possibilities. Duty-free shops filled with Europe's finest gifts and perfumes. Play your favorite game of golf amidst the tropical greens on one of the many championship courses.

format=hang,indention=-0.5cm

Figure 5: White sand beaches. The pink smoothness of the conch shell. A sea abundant with possibilities. Duty-free shops filled with Europe's finest gifts and perfumes. Play your favorite game of golf amidst the tropical greens on one of the many championship courses.

#### labelformat= With the option

labelformat=\labelformat name\

you specify how the caption label will be typeset. There are four standard caption label formats:

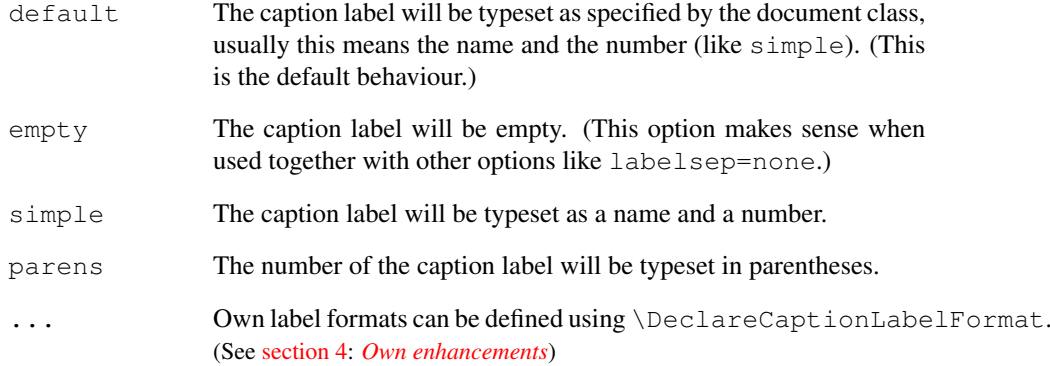

#### An example: Using the options

labelformat=parens,labelsep=quad

gives captions like this one:

Figure (6) White sand beaches. The pink smoothness of the conch shell. A sea abundant with possibilities. Duty-free shops filled with Europe's finest gifts and perfumes. Play your favorite game of golf amidst the tropical greens on one of the many championship courses.

#### labelsep= With the option

labelsep=*{label separator name}* 

you specify what caption separator will be used. You can choose one of the following:

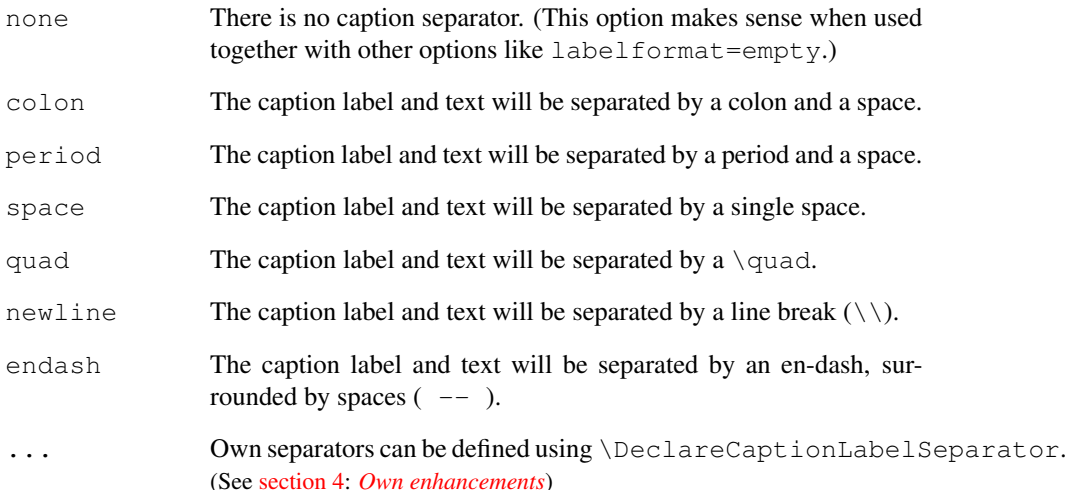

Three examples:

labelsep=period

Figure 7. White sand beaches. The pink smoothness of the conch shell. A sea abundant with possibilities. Duty-free shops filled with Europe's finest gifts and perfumes. Play your favorite game of golf amidst the tropical greens on one of the many championship courses.

labelsep=newline, singlelinecheck=false

Figure 8

White sand beaches. The pink smoothness of the conch shell. A sea abundant with possibilities. Duty-free shops filled with Europe's finest gifts and perfumes. Play your favorite game of golf amidst the tropical greens on one of the many championship courses.

labelsep=endash

Figure 9 – White sand beaches. The pink smoothness of the conch shell. A sea abundant with possibilities. Duty-free shops filled with Europe's finest gifts and perfumes. Play your favorite game of golf amidst the tropical greens on one of the many championship courses.

## <span id="page-6-0"></span>2.2 Justification

justification= As addition to the caption format you could also specify a *caption justification*; it is specified with the option

justification=/*justification name*).

You can choose one of the following:

| justified   | Typesets the caption as a normal paragraph.                                                                                                    |
|-------------|----------------------------------------------------------------------------------------------------|
| centering   | Each line of the caption will be centered.                                                                                                    |
| centerlast  | The last line of each paragraph of the caption text will be centered.                                                                                                    |
| centerfirst | Only the first line of the caption will be centered.                                                                                                    |
| raggedright | Each line of the caption will be moved to the left margin.                                                                                                    |
| RaqqedRight | Each line of the caption will be moved to the left margin, too. But<br>this time the command \RaggedRight of the ragged2e package<br>will be used to achieve this. $2$ The main difference is that the word<br>breaking algorithm of T <sub>F</sub> X will work inside captions. |
| raggedleft  | Each line of the caption will be moved to the right margin.                                                                                                    |
|             | Own justifications can be defined using \DeclareCaptionJustification.<br>(See section 4: Own enhancements)                                                                                                    |

<span id="page-6-1"></span><sup>&</sup>lt;sup>2</sup>The need for the ragged2e package will be detected at run-time, therefore you maybe need a second LAT<sub>E</sub>X run if this option is used.

Three examples:

justification=centerlast

Figure 10: White sand beaches. The pink smoothness of the conch shell. A sea abundant with possibilities. Duty-free shops filled with Europe's finest gifts and perfumes. Play your favorite game of golf amidst the tropical greens on one of the many championship courses.

format=hang, justification=raggedright

Figure 11: White sand beaches. The pink smoothness of the conch shell. A sea abundant with possibilities. Duty-free shops filled with Europe's finest gifts and perfumes. Play your favorite game of golf amidst the tropical greens on one of the many championship courses.

labelsep=newline, justification=centering

Figure 12

White sand beaches. The pink smoothness of the conch shell. A sea abundant with possibilities. Duty-free shops filled with Europe's finest gifts and perfumes. Play your favorite game of golf amidst the tropical greens on one of the many championship courses.

singlelinecheck= The standard LATEX document classes (article, report, and book) automatically center a caption if it fits in one single line:

Figure 13: A short caption.

**i** The caption package adapts this behaviour and therefore usually ignores the justification & indention you have set with justification=  $\&$  indention= in such case. But you can switch this special treatment of such short captions off with the option

singlelinecheck= $\langle bool \rangle$ 

Using false, no, off or 0 for  $\langle bool \rangle$  switches the extra centering off:

singlelinecheck=false

Doing so the above short caption would look like

Figure 13: A short caption.

You switch the extra centering on again by using  $true$ , yes, on or 1 for  $\langle bool \rangle$ . (The default is on.)

## <span id="page-7-0"></span>2.3 Fonts

labelfont= textfont=

font= There are three font options which affects different parts of the caption: One affecting the whole caption (font), one which only affects the caption label and separator (labelfont) and at least one which only affects the caption text (textfont). You set them up using the options

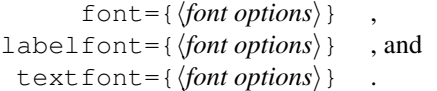

And these are the available font options:

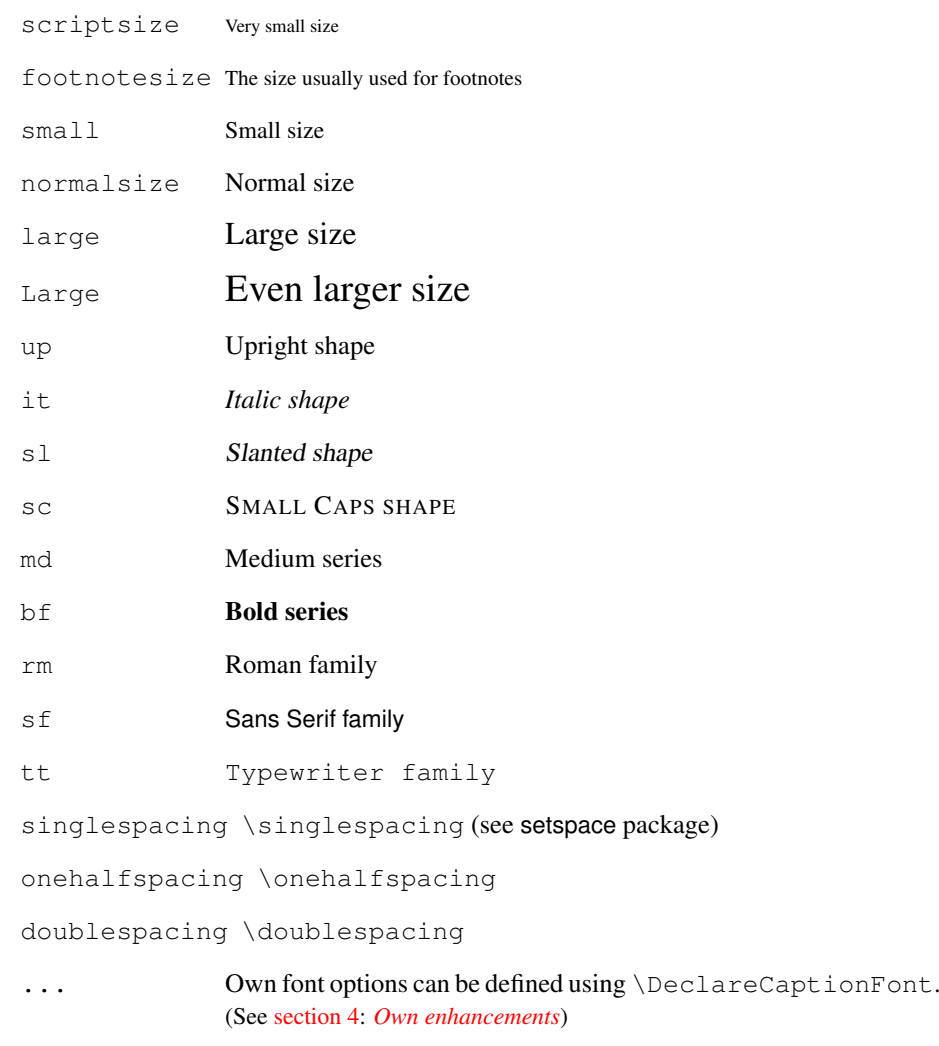

If you use only one of these options you can omit the braces; e.g., the options font={small} and font=small will give the same result.

Two examples:

font={small,it},labelfont=bf

*Figure 14: White sand beaches. The pink smoothness of the conch shell. A sea abundant with possibilities. Duty-free shops filled with Europe's finest gifts and perfumes. Play your favorite game of golf amidst the tropical greens on one of the many championship courses.*

font=small,labelfont=bf,textfont=it

Figure 15: *White sand beaches. The pink smoothness of the conch shell. A sea abundant with possibilities. Duty-free shops filled with Europe's finest gifts and perfumes. Play your favorite game of golf amidst the tropical greens on one of the many championship courses.*

## <span id="page-9-0"></span>2.4 Margins and further paragraph options

margin= For all captions you can specify *either* an extra margin *or* a fixed width. You do this by width= using the options

```
margin=hamounti or
 width=\langle amount\rangle
```
Nevertheless what option you use, the left and right margin will be the same.

Two examples will illustrating this:

margin=10pt

Figure 16: White sand beaches. The pink smoothness of the conch shell. A sea abundant with possibilities. Duty-free shops filled with Europe's finest gifts and perfumes. Play your favorite game of golf amidst the tropical greens on one of the many championship courses.

width=.75\textwidth

Figure 17: White sand beaches. The pink smoothness of the conch shell. A sea abundant with possibilities. Duty-free shops filled with Europe's finest gifts and perfumes. Play your favorite game of golf amidst the tropical greens on one of the many championship courses.

parskip= This option is useful for captions containing more than one paragraph. It specifies the extra vertical space inserted between them:

parskip= $\langle$ *amount*)

One example:

margin=10pt,parskip=5pt

Figure 18: First paragraph of the caption. This one contains some test, just to show how these options affect the layout of the caption.

Second paragraph of the caption. This one contains some text, too, to show how these options affect the layout of the caption.

hangindent= The option

hangindent= $\langle$ *amount*)

is for setting up a hanging indention starting from the second line of each paragraph. If the caption contains just a single paragraph, using this option leads to the same result as the option indention= you already know about. But if the caption contains multiple paragraphs you will notice the difference:

format=hang,indention=-.5cm

Figure 19: First paragraph of the caption. This one contains some test, just to show how these options affect the layout of the caption.

Second paragraph of the caption. This one contains some text, too, to show how these options affect the layout of the caption.

format=hang,hangindent=-.5cm

Figure 20: First paragraph of the caption. This one contains some test, just to show how these options affect the layout of the caption.

Second paragraph of the caption. This one contains some text, too, to show how these options affect the layout of the caption.

## <span id="page-10-0"></span>2.5 Styles

style= A suitable combination of caption options is called *caption style*. You can compare them more or less to page styles which you set up with \pagestyle: The caption style provides all settings for a whole caption layout.

You switch to an already defined caption style with the option

style= $\langle$ *style name* $\rangle$ 

The caption package pre-defines two styles: base and default.

New feature The base style puts all options you already know about to values reflecting the look of  $v3.1$  the captions when using one of the base LAT<sub>EX</sub> document classes article, report, and book. This means that specifying the option

style=base

has the same effect as specifying all these options:

```
format=plain,labelformat=default,labelsep=colon,
justification=justified, font=, labelfont=,
textfont=,margin=0pt,indention=0pt,parindent=0pt
hangindent=0pt,singlelinecheck=true
```
(But justification=centering,indention=0pt will be set if the caption fits into a single line.)

In contrast the default style follows the default values, reflecting the look of the captions given by the document class you actually use. This style is selected by default and represents these options:

```
format=default,labelformat=default,labelsep=default,
justification=default,font=default,labelfont=default,
textfont=default,margin=0pt,indention=0pt,parindent=0pt
hangindent=0pt,singlelinecheck=true
```
(But again justification=centering,indention=0pt will be set if the caption fits into a single line.)

So if you use one of the base LAT<sub>EX</sub> document classes, both base and default point to the nearly same settings.

*Note:* Own caption styles can be defined using \DeclareCaptionStyle. (See [section 4:](#page-16-0) *[Own](#page-16-0) [enhancements](#page-16-0)*)

## <span id="page-11-0"></span>2.6 Skips

aboveskip= The vertical spaces above and below the caption are controlled by the skips \abovecaptionskip belowskip= and \belowcaptionskip. The standard LATEX document classes article, report and book set \abovecaptionskip to 10pt and \belowcaptionskip to 0pt, other document classes may use other values.

> Both skips can be changed with the command \setlength, but you can use these options, too:

```
aboveskip=\langleamount\rangle and
belowskip=\langle amount \rangle .
```
position= Using \abovecaptionskip and \belowcaptionskip has a major design flaw: If the caption is typeset *above* (and not *below*) the figure or table they are not set up very useful at default, because there will be some extra space above the caption but no space between the caption and the figure or table itself. (Remember: \belowcaptionskip is usually set to 0pt.)

Please compare the spacing in these small tables:

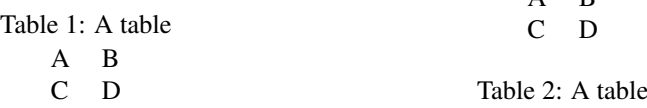

A B

But you can fix this by using the option position=: It specifies how the spacing above and below the caption will be used:

position=top (or position=above)

tells the caption package to use the spacing useful for caption *above* the figure or table and

position=bottom (or position=below)

tells the caption package to use the spacing useful for captions *below* the figure or table. (The last one is the default setting except for longtables.)

So adding an extra  $\cap$   $\{position = top\}$  to the left example table gives you proper spacing around both captions:

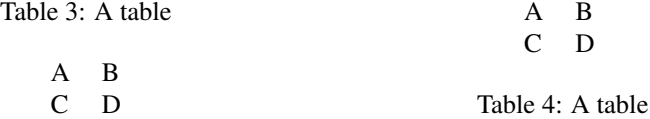

(Technically speaking \abovecaptionskip and \belowcaptionskip will be swapped if you specify the option position=top, so in both cases \abovecaptionskip will be used between the caption and the figure or table itself.)

This option is especially useful when used together with the optional argument of the \captionsetup command. (See [section 3:](#page-13-0) *[Commands](#page-13-0)* for details) For example

\captionsetup[table]{position=top}

causes all captions within tables to be treated as captions *above* the table (regarding spactableposition= ing around it). Because this is a very common setting the caption package offers an abbreviating option for the use with \usepackage:

```
\usepackage[...,tableposition=top]{caption}
```
is equivalent to

```
\usepackage[. . .]{caption}
\captionsetup[table]{position=top}
```
## <span id="page-13-0"></span>3 Commands

\caption The command

\caption  $\{$ /*lst\_entry*\]  $\{$ */heading*\}

typesets the caption inside a floating environment like figure or table. Well, you already know this, but the caption package offers an extension: If you leave the argument  $\langle$ *lst\_entry* $\rangle$  empty, no entry in the list of figures or tables will be made. For example:

\caption[]{A figure without entry in the list of figures.}

\caption\* The longtable package defines the command \caption\* which typesets the caption without label and without entry in the list of tables. An example:

```
\begin{longtable}{cc}
  \caption*{A table}\\
  A \& B \ \setminus \C & D \setminus \setminus\end{longtable}
```
looks like

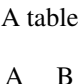

```
C D
```
This package offers this feature, too, so you can use this command now within every floating environment like figure or table, like:

```
\begin{table}
  \caption*{A table}
  \begin{tabular}{cc}
    A & B \setminusC & D \\
  \end{tabular}
\end{table}
```
\captionof Sometimes you want to typeset a caption *outside* a floating environment, putting a fig-  $\cap$   $\epsilon^*$  ure within a minipage for instance. For this purpose the caption package offers the command

```
\captionof{\langlefloat type}}[\langlelst_entry}]{\langleheading}} .
```
Note that the first argument, the  $\langle$ float type $\rangle$ , is mandatory here, because the  $\setminus$ captionof command needs to know which name to put into the caption label (e.g. "Figure" or "Table") and in which list to put the contents entry. An example:

```
\captionof{figure}{A figure}
\captionof{table}{A table}
```
typesets captions like this:

Figure 21: A figure

## Table 6: A table

The star variant  $\cap f*$  has the same behaviour as the  $\cap *$  command: it typesets the caption without label and without entry to the list of figures or tables.

 Please note that you should use both \captionof and \captionof\* only *inside* boxes or environments (like \parbox or minipage), otherwise an error message will be issued  $3$ 

\captionsetup We already know the \captionsetup command (see [section 1:](#page-3-0) *[Using this package](#page-3-0)*), but this time we get enlighten about its optional argument *(float type)*.

Remember, the syntax of this command is

\captionsetup[ $\langle$ *float type*}]  $\{$ *(options*) }

If a  $\langle$ *float type* $\rangle$  gets specified, all the  $\langle$ *options* $\rangle$  don't change anything at this time. Instead they only get marked for a later use, when a caption inside of a floating environment of the particular type  $\langle$  *float type* $\rangle$  gets typeset. For example

\captionsetup[figure]{\*options*}}

forces captions within a figure environment to use the given  $\langle options \rangle$ . Here comes an example to illustrate this:

```
\captionsetup{font=small}
\captionsetup[figure]{labelfont=bf}
```
gives captions like this:

Figure 22: A figure

#### Table 7: A table

As you see the command \captionsetup[figure]{labelfont=bf} only changed the font of the figure caption labels, not touching all other ones.

\clearcaptionsetup If you want to get rid of these parameters marked for an automatic use within a particular environment you can use the command

```
\clearcaptionsetup{\float type} } .
```
For example \clearcaptionsetup{figure} would clear the extra handling in the example above:

15

<span id="page-14-0"></span><sup>&</sup>lt;sup>3</sup>This only happens if you use ε-Τ<sub>Ε</sub>Χ as underlying Τ<sub>Ε</sub>Χ engine. Otherwise no error message will be issued, but a page break can appear between content and caption. Furthermore some strange effects could occur, e.g., mixed-up figure and table settings regarding captions.

#### Figure 23: A figure

#### Table 8: A table

As *(float type*) you can usually give one of these two only: figure or table. But as we will see later some LAT<sub>EX</sub> packages (like the float, longtable, and sidecap package for example) offer additional floating environments and these two commands can also be used with them.

## <span id="page-15-0"></span>3.1 Continued floats

\ContinuedFloat Sometimes you want to split figures or tables without giving them their own reference number. This is what the command

\ContinuedFloat

is for; it should be used as first command inside the floating environment. It prevents the increment of the relevant counter (usually done by \caption) so a figure or table with a \ContinuedFloat in it gets the same reference number as the figure or table before.

An example:

```
\begin{table}
\caption{A table}
. . .
\end{table}
. . .
\begin{table}\ContinuedFloat
\caption{A table (cont.)}
. . .
\end{table}
```
gives the following result:

Table 9: A table

. . . Table 9: A table (cont.)

# <span id="page-16-0"></span>4 Own enhancements

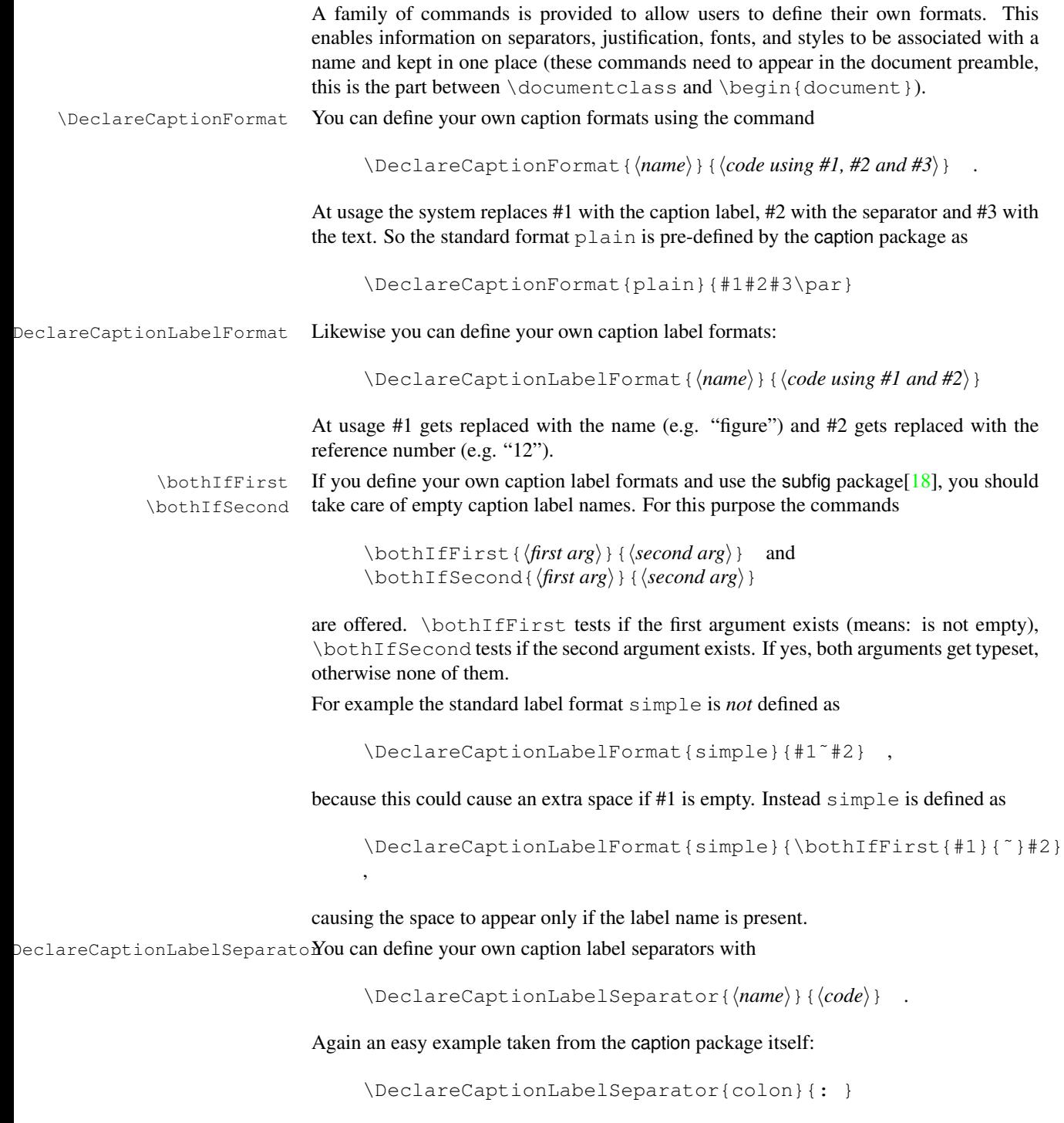

 $\Delta$ DeclareCaptionJustificationYou can define your own caption justifications with

,

\DeclareCaptionJustification{ $\langle name \rangle$ }  $\{ \langle code \rangle \}$ 

The  $\langle code \rangle$  simply gets typeset just before the caption. E.g. using the justification raggedright, which is defined as

```
\DeclareCaptionJustification{raggedright}{\raggedright}
```
lets captions with all lines moved to the left margin. \DeclareCaptionFont You can define your own caption fonts with

\DeclareCaptionFont{ $\langle name \rangle$ }{ $\langle code \rangle$  .

For example this package defines the options small and bf as

\DeclareCaptionFont{small}{\small} and \DeclareCaptionFont{bf}{\bfseries} .

An example which brings color into life:

```
\usepackage{color}
\DeclareCaptionFont{red}{\color{red}}
\DeclareCaptionFont{green}{\color{green}}
\DeclareCaptionFont{blue}{\color{blue}}
\captionsetup{labelfont={blue,bf},textfont=green}
```
Figure 24: White sand beaches. The pink smoothness of the conch shell. A sea abundant with possibilities. Duty-free shops filled with Europe's finest gifts and perfumes. Play your favorite game of golf amidst the tropical greens on one of the many championship courses.

But since the caption package already includes the tricky definition

\DeclareCaptionFont{color}{\color{#1}}

you can get the same result simply with

```
\usepackage{color}
\captionsetup{labelfont={color=blue,bf},
               textfont={color=green}} .
```
\DeclareCaptionStyle You can define your own caption styles with

\DeclareCaptionStyle{ $\{name\}$ [ $\{additional \ options\}$ ]{ $\{options\}$ }

Remember, caption styles are just a collection of suitable options, saved under a given name. You can wake up these options at any time with the option  $style$   $style$  $style$  $\frac{style}{style}$ . All caption styles are based on the base set of options. (See [section 2.5:](#page-10-0) *[Styles](#page-10-0)* for a complete list.) So you only need to specify options which are different to them. If you specify  $\langle$ *ddditional options* $\rangle$  they get used in addition when the caption fits into a single line and this check was not disabled with the option singlelinecheck=off. Again a very easy example taken from the core of this package: The caption style base is pre-defined as

```
\DeclareCaptionStyle{base}%
  [justification=centering, indention=0pt] { } .
```
## <span id="page-18-0"></span>4.1 Further Examples

If you would like to have a line break between caption label and text you could define it this way:

\DeclareCaptionFormat{myformat}{#1#2\\#3}

If you select this format with \captionsetup{format=myformat} you get captions like this:

Figure 25:

White sand beaches. The pink smoothness of the conch shell. A sea abundant with possibilities. Duty-free shops filled with Europe's finest gifts and perfumes. Play your favorite game of golf amidst the tropical greens on one of the many championship courses.

You could even use an indention with this caption format:

```
\captionsetup{format=myformat,indention=1cm}
```
This would look like this:

Figure 26:

White sand beaches. The pink smoothness of the conch shell. A sea abundant with possibilities. Duty-free shops filled with Europe's finest gifts and perfumes. Play your favorite game of golf amidst the tropical greens on one of the many championship courses.

Instead, you would like to have an indention only of the first line of the caption text? No problem, e.g.

```
\newlength\myindention
\DeclareCaptionFormat{myformat}%
       {#1#2\\\hspace*{\myindention}#3}
. . .
\setlength\myindention{1cm}
\captionsetup{format=myformat}
```
would give you captions like

#### Figure 27:

White sand beaches. The pink smoothness of the conch shell. A sea abundant with possibilities. Duty-free shops filled with Europe's finest gifts and perfumes. Play your favorite game of golf amidst the tropical greens on one of the many championship courses.

But you want to have an caption option for this indention, so you can use it for example with  $\cap$  is consetup [figure] {myindention=...}? This could be done, too:

```
\newlength\myindention
\DeclareCaptionOption{myindention}%
       {\setlength\myindention{#1}}
\DeclareCaptionFormat{myformat}%
```
{#1#2\\\hspace\myindention #3} . . . \captionsetup{format=myformat,myindention=1cm}

would give the same result as the example above.

A different example: You want captions to look like this:

White sand beaches. The pink smoothness of the conch shell. A sea abundant with possibilities. Duty-free shops filled with Europe's finest gifts and perfumes. Play your favorite game of golf amidst the tropical greens on one of the many championship courses. *(Figure 28)*

You could do it this way:

```
\DeclareCaptionFormat{reverse}{#3#2#1}
\DeclareCaptionLabelFormat{fullparens}%
       \{(\bot \b{tFirst{#1}})|^2\}\DeclareCaptionLabelSeparator{fill}{\hfill}
\captionsetup{format=reverse,labelformat=fullparens,
              labelsep=fill, font=small, labelfont=it}
```
Another example: The caption text should go into the left margin; a possible solution would be:

\DeclareCaptionFormat{llap}{\llap{#1#2}#3\par} \captionsetup{format=llap,labelsep=quad,singlelinecheck=no}

As a result you would get captions like this:

Figure 29 White sand beaches. The pink smoothness of the conch shell. A sea abundant with possibilities. Duty-free shops filled with Europe's finest gifts and perfumes. Play your favorite game of golf amidst the tropical greens on one of the many championship courses.

# <span id="page-20-0"></span>5 Document classes & Babel support

*Please note:* Many document classes already have build-in options and commands for customizing captions. If these possibilities are sufficient for you, there is usually no need for you to use the caption package at all. And if you are just interested in using the command  $\emptyset$   $\alpha$  is loading of the very small capt-of is usually sufficient.

This section will give you an overview of the document classes the caption supports, what do they already offer regarding captions, what side effects will occur when using the caption package with them, and what are the 'default' settings for them.

New feature The 'default' settings depend on the document class you use; they represent how the class<br>
<sup>23.1</sup> withor wanted the centions to look like. So for example setting format default, can author wanted the captions to look like. So for example setting  $f$ ormat=de $f$ ault can give you different visual designs when used with different document classes.

 $\diamondsuit$  If you don't find the document class you use in this section, you usually don't have to worry: Many document classes are derived from one of the standard document classes article, report, or book, and behave the same regarding captions. The caption package automatically does a compatibility check against the document class used and will give you a clear warning if a incompatibility was detected. If you don't get such warning everything is fine, but if you get it the usage of the caption package is not recommended and especially not supported.

(If you get such a compatibility warning but decide to use the caption package anyway, you should watch carefully what side-effects occur, usually the look and feel of your captions will change by just including the caption package without options, meaning they do not look like as intended by the author of the document class. If this is fine for you, you should first specify the option style=base via \usepackage[style=base]{caption} or \captionsetup{style=base} to set the caption package into a well-defined state. Afterwards you can start setting your own options additionally and keep your fingers crossed.)

## <span id="page-20-1"></span>5.1 Standard IAT<sub>EX</sub>: article, report, and book

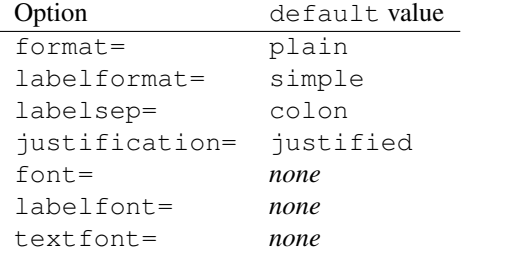

(*Note:* This also applies to document classes derived from them.)

## <span id="page-21-0"></span>5.2  $\mathcal{A}_{\mathcal{M}}\mathcal{S}$ : amsart, amsproc, and amsbook

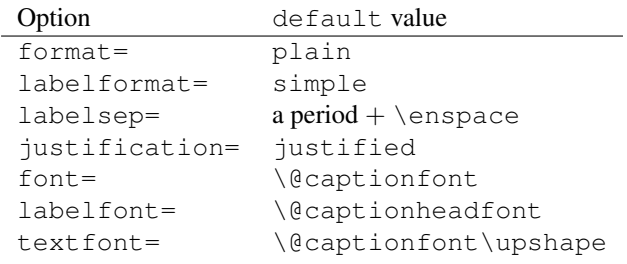

(\@captionfont will be set to \normalfont, and \@captionheadfont to \scshape by the  $A_{\mathcal{M}}\mathcal{S}$  document classes.)

Furthermore the margin will be set to \captionindent for more-than-one-line captions (which will be set to 3pc by the  $A\mathcal{M}S$  classes), the margin for single-line captions will be set to the half of it instead. If you want to use a common margin for both, insert \clearcaptionsetup[margin\*]{singleline} into the preamble of your document, after loading the caption package.

Additionally the options figureposition=b,tableposition=t will be set. You can override these settings by specifing other values for figureposition= or tableposition= in the option list while loading the caption package.

## <span id="page-21-1"></span>5.3 beamer

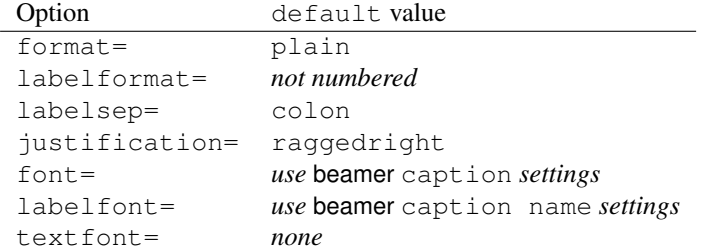

#### Build-in features and side-effects:

You can setup font and color settings with \setbeamerfont {caption} {  $\langle options \rangle$  } and \setbeamerfont{caption name}{ $\{$ *options*}}. This will still work, unless you set a different font with \captionsetup{font= $\langle options \rangle$ } or \captionsetup { $labelfont=\langle options\rangle$  }.

Furthermore the beamer classes offer different caption templates which can be choosen with \setbeamtertemplate{caption}[\*template*}]. Since the caption package replaces this caption template mechanism, \defbeamertemplate\*{caption} {*\template code*}} and \setbeamertemplate{caption}[\*template*}] will have no function when the caption package is used.

## <span id="page-22-0"></span>5.4 **KOMA -Script**: scrartcl, scrreprt, and scrbook

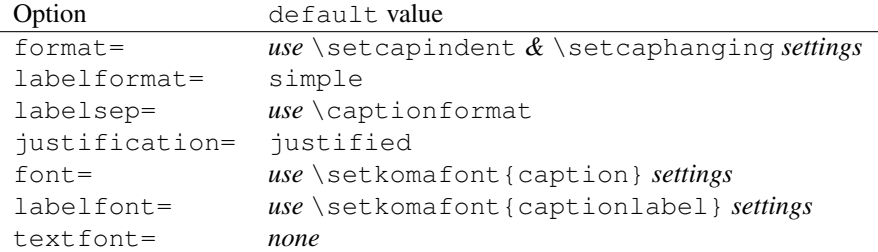

#### Build-in features:

The KOMA -Script document classes offer many ways to customize the look and feel of the captions. For an overview and a full description please take a look at the KOMA -Script documentation, section 'Tables and Figures'.

#### Side effects:

The optional argument of \setcapwidth is not supported (yet) and will be ignored if used in conjunction with the caption package. Furthermore the KOMA - Script options tablecaptionabove  $\&$  tablecaptionbelow and the commands  $\cap$  \captionabove  $\&$  \captionbelow are stronger than the position= setting offered by the caption package.

## <span id="page-22-1"></span>5.5 NTG: artikel, rapport, and boek

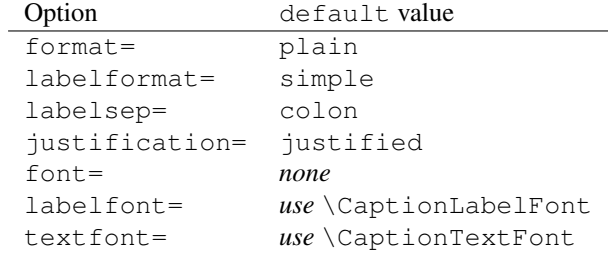

## Build-in features and side-effects:

\CaptionLabelFont and \CaptionTextFont can be set either directly or by using \CaptionFonts. Both is still supported unless you use one of the two options labelfont= or textfont= offered by the caption package.

## <span id="page-22-2"></span>5.6 SMF classes: smfart and smfbook

Since the SMF document classes are derived from the  $A_{\mathcal{M}}S$  document classes the same default values are valid here.

Additionally the margin is limited up to the tenth of the \linewidth. If you don't like this limitation, you can switch it off with the option maxmargin=off or maxmargin=false (which both means the same).

## <span id="page-23-0"></span>5.7 The frenchb Babel option

If you use the frenchb option of the babel package with one of the three standard LATEX classes (or a one derived from them) the default labelsep= will be set to \CaptionSeparator (offered by frenchb), overriding the default value set by the document class. So redefining \CaptionSeparator will still work, unless you don't select a different labelsep= than the default one.<br>Please load the caption package *after* the babel package.

## <span id="page-23-1"></span>5.8 The frenchle and frenchpro packages

If you use the frenchle or frenchpro package, the default labelsep= will be set to \captionseparator (offered by frenchle/pro) plus \space, overriding the default value set by the document class. So redefining \captionseparator will still work, unless you don't select a different labelsep= than the default one.

Furthermore the default textfont= will be set to textfont=it, since this emulates the default setting of \captionfont defined by the frenchle or frenchpro package. Please note that the command \captionfont is used by the caption package internally for a different purpose, so you should not change it (anymore).

The command \unnumberedcaptions{\*figure or table*}} will still work, but only unless you don't select a different labelformat = than the default one.<br>Please load the caption package *after* the frenchle or frenchpro package.

# <span id="page-24-0"></span>6 Supported packages

The caption package was adapted to the following packages which deals with captions, too:

float, floatflt, fltpage, hyperref, hypcap, listings, longtable, picinpar, picins, rotating, sidecap, subfigure, supertabular, threeparttable, and wrapfig

Furthermore the floatrow and the subfig package supports the caption package and use its \captionsetup interface.

## <span id="page-24-1"></span>6.1 float

The float package[\[5\]](#page-45-0) introduces the commands \restylefloat to give existing floating environments a new look & feel and \newfloat to define new floating environments. It also provides the H float placement option of the obsolete here package.

For floating environments defined with \newfloat or \restylefloat the position option has no effect on the main caption anymore, since its placement and spacing will be controlled by the selected float style instead.

Furthermore a caption style and options defined with the name of the float style will be executed additionally to the regular ones. Using this mechanism the caption package emulates the default look & feel of the ruled captions: It defines the caption style

\DeclareCaptionStyle{ruled}{labelfont=bf,labelsep=space, strut=off} .

So to change this you need either define your own caption style called ruled or use  $\cap$ captionsetup[ruled]{ $\langle options \rangle$ }.

Also by using this mechanism the skip between a boxed float and its caption is specified. overriding its global value:

\captionsetup[boxed]{skip=2pt}

For changing this just use  $\cap$  captionsetup [boxed] {skip= $\{value\}$  with an appropriate value. Or if you want to use the global  $\frac{1}{2}$  setting instead you can remove the usage of the local setting for these floats with  $\clap{\csc \cosh}$  captionsetup [skip]{boxed}.

*Note:* Only one single caption can be typeset inside environments defined with \newfloat or \restylefloat, futhermore these environments are not behaving exactly like the pre-defined floats figure & table. As a consequence many packages do not coorperate well with these. Furthermore the float package has some caveats & limitations, so if you just want to define a new simple floating environment—behaving like  $f$ iqure or table—I recommend using \DeclareFloatingEnvironment instead. And for defining non-simple floating environments and customization I recommend using the floatrow package[\[7\]](#page-45-1) instead.

## <span id="page-25-0"></span>6.2 floatflt

The floatflt package  $[6]$  offers figures and tables which do not span the full width of a page and are float around by text.

New feature If you want to setup special options for the floatingfigure  $&$  floatingtable v3.1 environments you can use

```
\captionsetup[floatingfigure]{hoptionsi}
\captionsetup[floatingtable]{\options}}
```
These options will be executed additionally to the regular ones for figure or table.

*Note:* The margin resp. width setting will not be used for these figures & tables, unless you set it explicit with \captionsetup[floatingfigure]{. . .} or \captionsetup[floatingtable]{. . .}.

#### <span id="page-25-1"></span>6.3 fltpage

The fltpage package[\[8\]](#page-45-3) offers the outhouse of the caption for  $f$ igures or tables which needs the whole page for its contents. This will be done by placing the caption on the bottom of the previous or next page.

New feature Two options control the links to the FPfigure and FPtable:

v3.1

FPlist=caption or FPlist=figure

If set to caption, the list entry will link to the caption; if set to figure, it will link to the figure contents. (The default setting is FPlist=caption.)

FPref=caption or FPref=figure

If set to caption, a \ref, \pageref, \autoref, or \nameref will link to the caption; if set to figure, it will link to the figure contents. (The default setting is FPref=figure.)

If you want to setup special options for the FPfigure  $&$  FPtable environments you can use

```
\captionsetup[FPfigure]{\options}}
\captionsetup[FPtable]{\options}} .
```
These options will be executed additionally to the regular ones for figure or table. Furthermore \DefineFloatingEnvironment{ $\langle name \rangle$ } will also define an environment called FP(*name*) which behaves like FPfigure and FPtable.

#### <span id="page-26-0"></span>6.4 hyperref

The hyperref package<sup>[\[9\]](#page-45-4)</sup> is used to handle cross-referencing commands in LaTeX to produce hypertext links in the document.

New feature There are two options available to control the placement of hyperlink anchors:

v3.1

hypcap=true or hypcap=false

If set to true all hyperlink anchors – where entries in the List of Figures,  $\ref$ , and  $\lambda$ utoref will link to – are placed at the beginning of the (floating) environment.

If set to false the hyperlink anchor is (usually) placed at the caption.

(The default setting is hypcap=true.)

## hypcapspace= $\langle amount \rangle$

Because it looks poor if the hyperlink points exactly at the top of the figure or table, you can specify a vertical distance between the hyperlink anchor and the (floating) environment itself, e.g. hypcapspace=0pt removes this distance.

(The default setting is hypcapspace=0.5\baselineskip.)

Both settings have no effect in lstlistings (provided by the listings package), longtables (provided by the longtable package), and supertabulars (provided by the supertabular package), within these environments hyperlink anchors will always be placed as if hypcap=true  $&$  hypcapspace=0pt would be set.

Please note:

 $\text{top}(type)$ } { $\ldots$ } vs. \captionsetup{type= $\text{type}}+\text{ceil}\ldots$ }

Without hyperref loaded, both will give you identical results. But with hyperref loaded, and with hypcap=true requested, the hyperlink anchor will be placed different. For example:

```
\begin{minipage}{\linewidth}
  . . .
  \captionof{figure}{A figure}
\end{minipage}
```
will place the hyperlink anchor at the caption. (And if hypcap=true is set, you will get a warning about this.) But

```
\begin{minipage}{\linewidth}
  \captionsetup{type=figure}
  . . .
  \caption{A figure}
\end{minipage}
```
will place the hyperlink anchor at the beginning of the minipage, since \captionsetup{type=figure} does not only set the caption type to "figure" but does place a hyperlink anchor, too.

 $\text{!} {\cdot}$ ..} vs.  $\text{con} {\text{false}}+\text{con} {\cdot}$ ...}

Again, without hyperref loaded, both will give you identical results. But with hyperref loaded, the difference is in the nuances. So for example the optional argument of \caption will also be written to the aux file, and will be used by the \nameref command. So if you choose to use \caption with empty optional argument, \nameref will also give you an empty result. So it's better to use \captionsetup{listof=false} if you don't want an entry in the List of Figures or List of Tables.

## <span id="page-27-0"></span>6.5 hypcap

The hypcap package<sup>[\[10\]](#page-45-5)</sup> offers a solution to the problem that links to a float using hyperref may anchors to the caption rather than the beginning of the float. Since the caption package *v*3.1 already solves this problem for itself, the hypcap package is usually not needed, at least when you use the caption package.

If the hypcap package is loaded additionally to the hyperref package, it takes over the control of the hyperlink anchor placement from the caption package, overriding the options hypcap=  $\&$  hypcapspace=.

So for a manual placement of hyperlink anchors  $\cap$  septionsetup  $\{type\}$  is not sufficient anymore, instead you need to use \capstart (provided by the hypcap package) for this.

Regarding the automatical placement the hypcap package offers good placement of hyperlink anchors for the floating environments figure and table only. In contrast the hypcap=true option of the caption package also offers good placements of hyperlink anchors for floatingfigures (provided by the floatflt package), FPfigures  $&$  FPtables (provided by the fltpage package),  $figure$  indows (provided by the picinpar package), parpics (provided by the picins package), SCfigures (provided by the sidecap package), threeparttables (provided by the threeparttable package, and wrapfigures (provided by the wrapfig package).

## <span id="page-27-1"></span>6.6 listings

The listings package[\[11\]](#page-45-6) typesets programming code.

If you want to setup special options for the lstlinsting environment you can use

```
\captionsetup[lstlisting]{\options} }
```
#### <span id="page-27-2"></span>6.7 longtable

The longtable package<sup>[\[12\]](#page-45-7)</sup> offers an environment which behaves similar to the tabular environment, but the table itself can span multiple pages.

If you want to setup special options for the longtable environment you can use

\captionsetup[longtable]{\*options*}} .

These options will be executed additionally to the regular ones for table.

The margin & width settings usually override \LTcapwidth, so you get an equal look  $\&$  feel of the captions in tables and longtables. But if you set  $\LTCapwidth$ to a value different from its default  $= 4 \text{ in}$ , the caption package will follow that. (But

\LTcapwidth will be overwritten by \captionsetup [longtable] {width= $\langle value \rangle$ }, even if it is set to a value different than  $4 \text{ in.}$ )

New feature *Note:* \captionof and \ContinuedFloat do not work for longtables. If v3.1 you need a longtable which does not increment the table counter please use the longtable\* environment offered by the caption package.

## <span id="page-28-0"></span>6.8 picinpar

Similar to the floatflt package the picinpar package[\[13\]](#page-45-8) offers figures and tables which do not span the full width of a page and are float around by text. For a detailed discussion about the differences between these packages please take a look at The LAT<sub>EX</sub> Companion<sup>[\[1\]](#page-45-9)</sup>.

New feature If you want to setup special options for the figwindow  $&$  tabwindow environments you can use

> \captionsetup[figwindow]{\*options*}} \captionsetup[tabwindow]{\*options*} }

These options will be executed additionally to the regular ones for figure or table.

*Note:* The margin resp. width setting will not be used for these figures & tables, unless you set it explicit with \captionsetup[figwindow]{...} or \captionsetup [figtable] $\{ \dots \}$ .

## <span id="page-28-1"></span>6.9 picins

Similar to the floatflt and picinpar package the picins package<sup>[\[14\]](#page-46-1)</sup> offers figures and tables which do not span the full width of a page and are float around by text. For a detailed discussion about the differences between these packages please take a look at The LAT<sub>E</sub>X Companion[\[1\]](#page-45-9).

v3.1

New feature If you want to setup special options for the parpic environment you can use

\captionsetup[parpic]{\*options*}}

These options will be executed additionally to the regular ones for figure or table.

*Note:* The margin resp. width setting will not be used for these figures & tables if \piccaptionside or \piccaptiontopside is used. The width setting will not be used (but the margin setting will) if \piccaptionoutside or \piccaptioninside is used. But you can override this by setting it explicit with \captionsetup[parpic]{. . .}.

*Note:* If you want to have a \piccaption of another type as figure, please do *not* re-define  $@$ captype as suggested by the picins documentation. Please use the  $\pi$ iccaptiontype $\{type\}$  command which is offered by the caption package instead, e.g.:

```
\piccaptiontype{table}
\piccaption{An example table}
\parpic(50mm,10mm)[s]{. . . }
```
## <span id="page-29-0"></span>6.10 rotating

The rotating package[\[15\]](#page-46-2) offers the floating environments sidewaysfigure and sidewaystable which are just like normal figures and tables but rotated by 90 degree. Furthermore a command \rotcaption is offered for rotated captions only.

The command  $\cdot \cdot \cdot$  and  $\cdot \cdot \cdot \cdot$  will be extended by the caption package, so  $\cdot \cdot \cdot \cdot \cdot$ or \rotcaptionof can be used analogous to \caption and \captionof.

New feature Furthermore \DefineFloatingEnvironment{\*name*}} will also define an envi-<br>v3.1 ronment called sideways/name\which behaves like sidewaysfigure and sideway ronment called sideways/*name*) which behaves like sidewaysfigure and sidewaystable.

#### <span id="page-29-1"></span>6.11 sidecap

The sidecap package<sup>[\[16\]](#page-46-3)</sup> offers the floating environments SCfigure and SCtable which are like usual figures and tables but the caption will be put *beside* the contents.

If you want to setup special options for the  $SCIique & SCLA \le$  environments you can use

```
\captionsetup[SCfiqure]{\options}}
\captionsetup[SCtable]{\options} }
```
These options will be executed additionally to the regular ones for figure or table.

New feature Furthermore \DefineFloatingEnvironment{h*name*i} will also define an enviv3.1 ronment called SC(name) which behaves like SCfigure and SCtable.

> *Note:* The sidecap package offers its own options for justification. If set, they will override the one specified with the caption option justification= for captions beside their contents.

> *Note:* The margin resp. width setting will not be used for these figures & tables, unless you set it explicit with  $\cap \operatorname{SCfigure}$  ... or  $\cap \operatorname{Captionsetup}$  $[SCtable](...).$

(Instead of using the sidecap package you can also use the floatrow package[\[7\]](#page-45-1) for this purpose.)

#### <span id="page-29-2"></span>6.12 subfigure

The subfigure package[\[17\]](#page-46-4) provides support for small or 'sub' figures and tables within a single figure or table environment. This package is obsolete, new users should use subfig instead.

Since the subfigure package is obsolete it will only be supported in a way that old documents (which have used the caption package  $v1.x$  during development) should still compile as expected.

Please use the subfig package instead with supports the caption package *v*3.*x*.

(See the subfig package[ $18$ ] documentation for details.)

## <span id="page-29-3"></span>6.13 supertabular

The supertabular package<sup>[\[19\]](#page-46-5)</sup> offers an environment which is quite similar to the longtable environment provided by the longtable package[\[12\]](#page-45-7): Both offers the typesetting of tables which can span multiple pages. For a detailed discussion about the differences between these two powerful packages please take a look at The L<sup>AT</sup>EX Companion<sup>[\[1\]](#page-45-9)</sup>.

If you want to setup special options for the supertabular environment you can use

\captionsetup[supertabular]{\*options*} }

These options will be executed additionally to the regular ones for table.

*Note:* \ContinuedFloat does not work for supertabulars.

#### <span id="page-30-0"></span>6.14 threeparttable

Provides a scheme for tables that have a structured note section after the table contents and the caption. This scheme provides an answer to the old problem of putting footnotes in tables—by making footnotes entirely unnecessary.

New feature If you want to setup special options for the threeparttable  $\&$  measuredfigure v3.1 environments you can use

```
\captionsetup[threeparttable]{\options}}
\captionsetup[measuredfigure]{\options}}
```
These options will be executed additionally to the regular ones for table or figure.

*Note:* Since the caption will have the same width as the contents here, the margin resp. width setting will not be used for these figures & tables, at least unless you set it explicit with  $\cap$  explicit steps in the explicit step in the set of  $\infty$  or  $\cap$  captionsetup [measuredfigure] $\{ \dots \}$ .

(Instead of using the sidecap package you can also use the floatrow package[\[7\]](#page-45-1) for this purpose.)

## <span id="page-30-1"></span>6.15 wrapfig

Similar to the floatflt, the picinpar, and the picins package the wrapfig package[\[21\]](#page-46-6) offers figures and tables which do not span the full width of a page and are float around by text. For a detailed discussion about the differences between these packages please take a look at The LATEX Companion[\[1\]](#page-45-9).

New feature If you want to setup special options for the wrapfigure  $&$  wraptable environments v3.1 you can use

```
\captionsetup[wrapfigure]{\options}}
\captionsetup[wraptable]{\options} }
```
These options will be executed additionally to the regular ones for figure or table.

Furthermore \DefineFloatingEnvironment{\*name*}} will also define an environment called wrap/*name*) which behaves like wrapfigure and wraptable.

*Note:* The margin resp. width setting will not be used for these figures & tables, unless you set it explicit with \captionsetup[wrapfigure]{. . .} or \captionsetup [wraptable] $\{ \dots \}$ .

*Note:* If the wrapfig package should be used in coorperation with the float package, it needs to be loaded *after* the float package. Furthermore \newfloat or \restylefloat commands *must* be placed after *both* packages have been loaded.

# <span id="page-31-0"></span>7 Compatibility to older versions

## <span id="page-31-1"></span>7.1 caption v1.*x*

This version of the caption package still supports the old options and commands provided by the version 1.*x* of this package. So there shouldn't occur any problems compiling old documents, but please don't mix old options and commands with the new ones. This isn't supported and can cause ugly side effects.

Here comes a short oversight of the obsolete options and how they have been replaced within this version of the caption package:

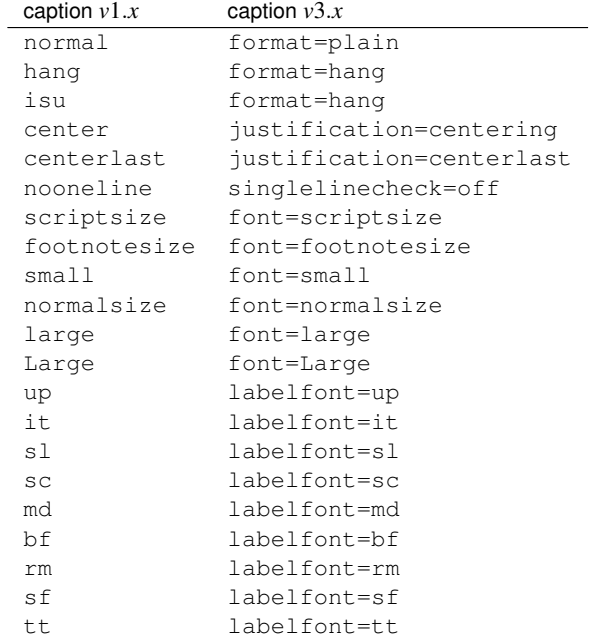

Beside the options for setting up the desired font there were also the commands \captionsize resp. \captionfont and \captionlabelfont who could be redefined with \renewcommand and allowed an alternate and more flexible way to change the font used for captions. This mechanism was replaced by the commands

```
\DeclareCaptionFont{...}{...} and
\captionsetup{font=...,labelfont=...} .
```
(See [section 4:](#page-16-0) *[Own enhancements](#page-16-0)*)

Setting the margin for captions was done in *v*1.*x* with

\setlength{\captionmargin}{...} .

This was replaced by

\captionsetup{margin=. . .} .

(See [section 2.4:](#page-9-0) *[Margins and further paragraph options](#page-9-0)*) For example the old-style code

```
\usepackage[hang,bf]{caption}
\renewcommand\captionfont{\small\sffamily}
\setlength\captionmargin{10pt}
```
will still work fine, but should be written today as

```
\usepackage[format=hang,labelfont=bf,font={small,sf},
           margin=10pt]{caption}
```
or

```
\usepackage{caption}
\captionsetup{format=hang,labelfont=bf,font={small,sf},
              margin=10pt} .
```
The quite exotic option ruled which allowed a partial usage of the caption settings for ruled floats defined with the float package will be emulated by this version of the caption package, too. But using this option is not recommended anymore since this version of the caption package offers a more flexible way for changing the captions of these floating environments:

```
\DeclareCaptionStyle{ruled}{. . .}
```
resp.

```
\captionsetup[ruled]{...} .
```
(See [section 4:](#page-16-0) *[Own enhancements](#page-16-0)*, [section 3:](#page-13-0) *[Commands](#page-13-0)*, and [section 6.1:](#page-24-1) *[float](#page-24-1)*)

## <span id="page-32-0"></span>7.2 caption2 v2.*x*

Although they do very similar stuff, the packages caption and its experimental and now obsolete variant caption2 have a very different implementation design. Therefore a full compatibility could not be offered. For that reason you will still find a file called caption2.sty in this package distribution, so old documents using the caption2 package will still compile fine.

Newly created documents should use the actual version of the caption package instead. In most cases it's sufficient to replace the command

```
\usepackage[...]{caption2}
```
by

\usepackage[...]{caption}

But some options and commands will not be emulated, so you can get error messages afterwards. This section will hopefully help you removing these errors. If you have problems migrating from caption2 to caption please don't hesitate to send me an e-mail asking for help.

In addition to the obsolete options shown in the last section these ones will be emulated, too:

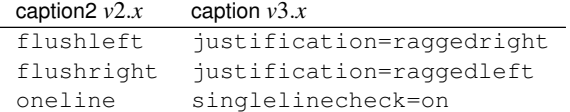

Setting the margin for captions was done in  $v2.x$  with

```
\setcaptionmargin{. . . } resp. \setcaptionwidth{. . .} .
```
This was replaced by

 $\cap$   $\{\alpha\}$   $\{map{margin=...}\$  resp.  $\cap$   $\{\alpha\}$   $\{width=...}\$ .

(See [section 2.4:](#page-9-0) *[Margins and further paragraph options](#page-9-0)*) Setting an indention was done in *v*2.*x* with

```
\captionstyle{indent}
\setlength\captionindent{. . .} .
```
This is now done with

```
\captionsetup{format=plain,indention=...} .
```
The so-called single-line-check was controlled by the commands \onelinecaptionsfalse (for switching the check off) and \onelinecaptionstrue (for switching the check on). This was replaced by \captionsetup{singlelinecheck=off} resp. \captionsetup{singlelinecheck=on}. (See [section 2.2:](#page-6-0) *[Justification](#page-6-0)*)

## The commands

```
\captionlabeldelim, \captionlabelsep, \captionstyle,
\defcaptionstyle, \newcaptionstyle, and \renewcaptionstyle
```
do not have a simple replacement and therefore will not be emulated by this version of the caption package. (So using them will cause error messages.) Rewriting such code is not always easy and straight-ahead, but by conscientious reading of this manual you should find appropriate options and commands instead.

The *v*2.*x* option ignoreLTcapwidth do not have a replacement, too. But in most cases you can simply drop using that option because in this version of the caption package the value of \LTcapwidth will be ignored anyway (unless you set it to a different value than the default one which is 4in). (See [section 6.7:](#page-27-2) *[longtable](#page-27-2)*)

## <span id="page-33-0"></span>7.3 caption v3.0

The caption package *v*3.0 did not support any document classes other than the standard LATEX ones: article, report, and book. Therefore the default settings used to be fixed, but now the caption package supports more classes, therefore they are now set in dependence on the document class used.

For example: While in  $v3.0$  the default caption justification used to be always justified, it's now still justified when using one of the standard document classes, but raggedright will be used as default format when when used with the beamer document class.

An easy way to select the 'old' defaults is using the option style=base when loading the caption package (or later on using \captionsetup).

Another new feature is the automatic check for compatibility; if an incompatibility will be found, a warning message will be issued and if a strong incompatibility was found some features of the caption package will be disabled. Please note that only this check was added to the caption package, so if you get such warning message, the previous versions of the caption package were incompatible as well, but did not issued such warning, they were "only" having side-effects or causing problems. So these warnings only say that some bad side effects or problems could happen, but not that they actually will happen. Anyway, if you use the caption package in such circumstances, you should use it with care.

# <span id="page-35-0"></span>8 Alphabetical Reference

# <span id="page-35-1"></span>8.1 Commands

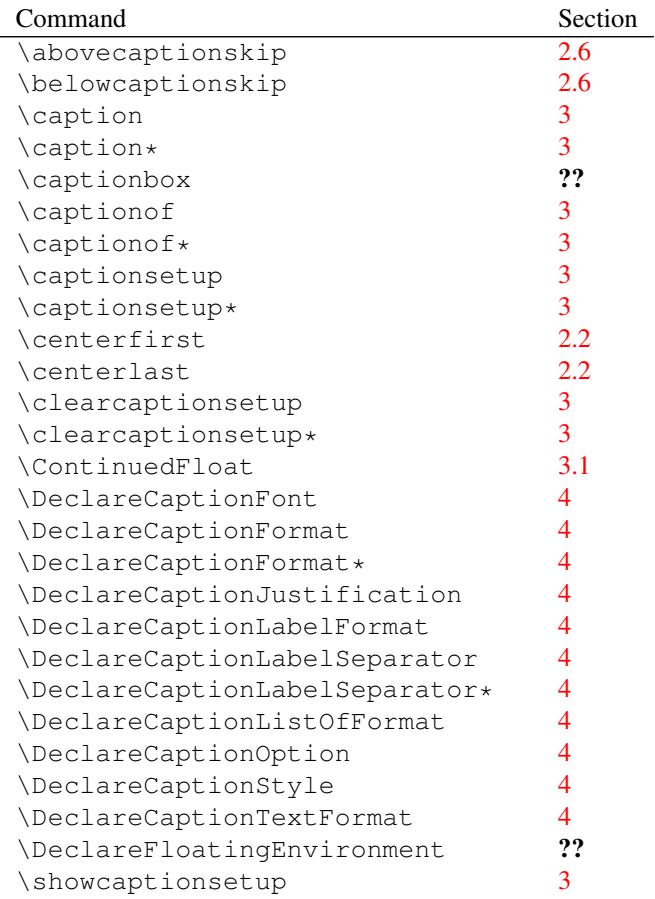

# <span id="page-36-0"></span>8.2 Options

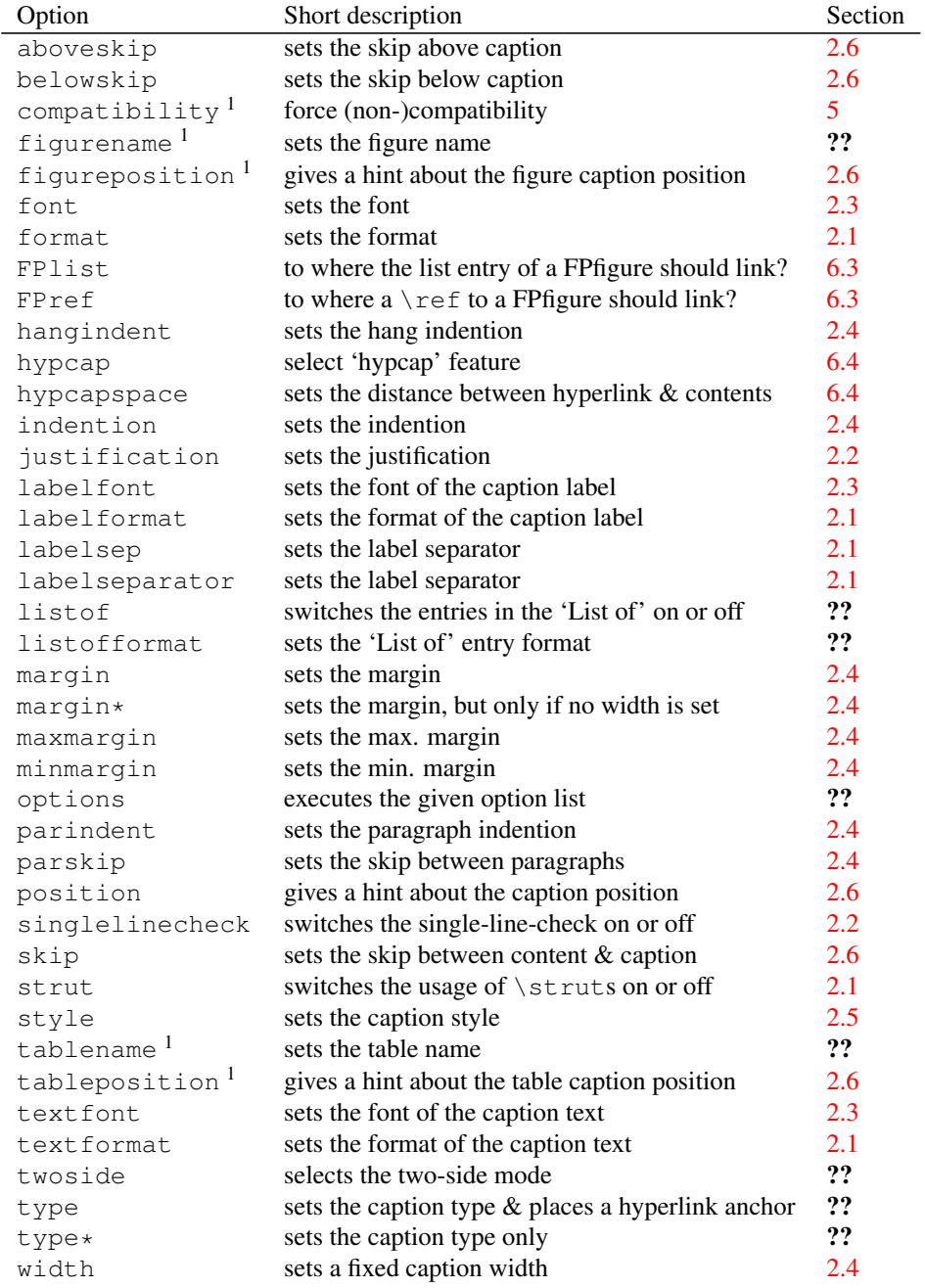

*Note:* Obsolete options are not listed here. See

[section 7.1:](#page-31-1) *[caption v](#page-31-1)*1.*x* and

[section 7.2:](#page-32-0) *[caption2 v](#page-32-0)*2.*x* for a list of these options.

<sup>&</sup>lt;sup>1</sup>These options are only available in the preamble of the document.

## <span id="page-37-0"></span>8.3 Warnings

```
\caption will not be redefined since it's already
redefined by a document class or package which is
unknown to the caption package.
As a result some new features of the caption
package will not work as expected.
```
If the caption package detects that some (unknown) documentclass or package has enhanced \caption, it will not redefine \caption, too, since this would simply kill the enhancement. As a result some features, like  $\c{aption*}$ , \ContinuedFloat, using the optional argument of \captionsetup, or the options listof =  $\&$  hypcap= will be ignored or not work as expected.

If you don't care about the original enhancements but would like to use the full range of features of the caption package instead you can give the unsupported(!) option compatibility=false a try and keep your fingers crossed. (But you will get the next warning instead.)

(See [section 5:](#page-20-0) *[Document classes & Babel support](#page-20-0)*)

#### Caption type was already set to '(type)'.

This warning informs you about mixed caption options. For example if you use a \captionof{table}{. . . } inside a figure environment, this would result in using both option sets for that specific caption, the ones for figure (specified with  $\cap$   $\{\ldots\}$  and the one for table (specified with \captionsetup[table]{. . . }) as well.

(See [section 3:](#page-13-0) *[Commands](#page-13-0)*)

```
Forced redefinition of \caption since the
unsupported(!) package option 'compatibility=false'
was given. Please fasten your seat belts, as we may
experience turbulence!
```
Since you were so keen to specify the option compatibility=false the caption package will try to do its best to fulfill your wishes. But depending on the document class or other packages you use that can end in non-functional features or even errors. So keep your fingers crossed!

(See [section 5:](#page-20-0) *[Document classes & Babel support](#page-20-0)*)

#### Hyperref support is turned off because hyperref has stopped early.

If the hyperref package stopps early during loading (because of what-ever reason), the hyperref support of the caption package will not be available. As a result you could get hyperref warnings and non-functional hyperlinks to figures or tables.

(See [section 6.4:](#page-26-0) *[hyperref](#page-26-0)*)

#### Ignoring optional argument  $[\langle pos \rangle]$  of \setcapwidth.

The caption package tries to emulate the KOMA -Script commands regarding captions as best as it can. But the optional argument of the KOMA -Script command \setcapwidth is not (yet) working if you use this package, so if you try to use it anyway, you will get this warning.

(See [section 5.4:](#page-22-0) *KOMA -Script[: scrartcl, scrreprt, and scrbook](#page-22-0)*)

#### Internal Warning:  $\langle warning\ message\rangle$ .

You should never see this warning, either you use a package which redefines figure or table and which is unknown to the caption package, or this is a bug in the caption package. Please send me an e-mail reporting this issue.

## \label before \caption ignored

Regarding  $\lambda$  abel the floating environments behave differently than its non-floating counterparts: The internal reference will not be generated at the beginning of the environment, but at \caption instead. So you have to place the \label command either *after* the **\caption** command or inside the caption text.

#### Option '*(option)'* was not in list '*(option list*)'.

If you try to remove a specific option of an option list, for example with \clearcaptionsetup[position]{table}, and this option can not be found inside the option list, you will get this warning. If this is not because of a typo and you would like to suppress this warning, use  $\clap{\text{cleancaption}}$  instead of \clearcaptionsetup.

(See [section 3:](#page-13-0) *[Commands](#page-13-0)*)

#### Option list '*(option list*)' undefined.

If you try to remove a specific option of an option list, for example with \clearcaptionsetup[format]{figure}, and this option list is not defined (yet), you will get this warning. If this is not because of a typo and you would like to suppress this warning, use  $\clap{\text{cleancaption}}$  instead of \clearcaptionsetup.

(See [section 3:](#page-13-0) *[Commands](#page-13-0)*)

## 'ragged2e' package not loaded, therefore substituting \raggedright for \RaggedRight.

The caption option justification=RaggedRight is only full functional if you have the ragged2e package installed in your T<sub>F</sub>X system. If not, you will get this warning, and justification=RaggedRight will be treated as justification=raggedright.

(See [section 2.2:](#page-6-0) *[Justification](#page-6-0)*)

## Obsolete option 'ignoreLTcapwidth' ignored.

The caption2 package option ignoreLTcapwidth will not be emulated by this version of the caption package, usually you can simply wipe it away.

(See [section 7.2:](#page-32-0) *[caption2 v](#page-32-0)*2.*x* and [section 6.7:](#page-27-2) *[longtable](#page-27-2)*)

#### 'ragged2e' support has been changed. Rerun to get captions right.

The ragged2e package will only be loaded by the caption package if it is actually needed. At least two LATEX runs are needed for that, so on the first run you could get this warning. Just compile your document again and this warning should go away.

(See [section 2.2:](#page-6-0) *[Justification](#page-6-0)*)

## Reference on page  $\langle page\ no.\rangle$  undefined.

If you use a twoside page layout, the caption package needs to track the page numbers to get the margins right. At least two LATEX runs are needed for that, on the first run you could get this warning. Just compile your document again and this warning should go away.

(See [section 2.4:](#page-9-0) *[Margins and further paragraph options](#page-9-0)*)

### The option 'hypcap=true' will be ignored for this particular \caption.

The caption package hasn't found a proper hyperlink anchor for this particular caption, so it decides to ignore the setting hypcap=true (which is set by default). As a result a link to this caption (e.g. in the List of Figures, or set by  $\ref{or} \aut{or}$ ) will link you to the caption of the figure or table, not to the figure or table itself.

This can happen if you use \captionof inside a non-floating environment, but also if you use some package which redefines figure or table, and which is unknown to the caption package.

If this is ok for you but you want to supress this warning, simply place a \captionsetup{hypcap=false} just before the \caption or \captionof command which is causing the warning. If this is not ok for you you can try to set a hyperlink anchor with  $\cap$  captionsetup {type= $\{float type\}$ } for yourself.

(See [section 6.4:](#page-26-0) *[hyperref](#page-26-0)*)

## Unsupported document class (or package) detected, usage of the caption package is \*not\* recommended.

Either the document class you use is unknown to the caption package, or you have included a package in your document which redefines \@makecaption (which is responsible for typeseting the caption) as well. This means the caption package will either change the design of captions in an unwanted way, or it even refuses to work correctly at all.

(See [section 5:](#page-20-0) *[Document classes & Babel support](#page-20-0)*)

#### Unused \captionsetup[(*type*)].

You have specified options with  $\cap$  is deptionsetup [ $\langle type \rangle$ ] which are not used later on. This can be because of a typo in  $\langle type \rangle$ , or because you use a package which redefines figure or table and which is unknown to the caption package, or simply because you don't have any usage of the environment  $\langle type \rangle$  after this line.

If you want to supress this warning you can use  $\emptyset$  aptionsetup\* instead of \captionsetup.

(See [section 3:](#page-13-0) *[Commands](#page-13-0)*)

```
Usage of the (package) package together with the
caption package is strongly *not* recommended.
Instead of loading the (package) package you should
use the caption package option 'tableposition=top'.
```
The package  $\langle package \rangle$  is dealing with caption skips as well. Please decide which one do you actually want to use, the caption package or the other one, using both can lead to wrong skips above or below the caption.

(See [section 2.6:](#page-11-0) *[Skips](#page-11-0)*)

## <span id="page-40-0"></span>8.4 Errors

```
Argument of \@caption has an extra }.
```
*– or –*

Paragraph ended before \@caption was complete.

If you want to typeset something special (like a tabular) as caption, you need to give an optional argument to  $\cap$  resp.  $\cap$  resp.  $\cap$  for the List of Figures resp. List of Tables, too, even if you don't use such list.

(See [section 3:](#page-13-0) *[Commands](#page-13-0)*, ??: ??, and [section 6.4:](#page-26-0) *[hyperref](#page-26-0)* )

#### \caption outside float.

You have placed a \caption command outside a floating environment or a longtable. If this is what you want to, please use either  $\cap$  is the set of  $\{$  $type=\langle type\rangle$ } + \caption or \captionof.

(See [section 3:](#page-13-0) *[Commands](#page-13-0)*)

\caption outside box or environment.

```
– or –
```
\captionsetup{type=...} outside box or environment. *– or –*

```
\captionsetup{type*=...} or \captionof outside box or environment.
```

```
You have placed a \caption, \captionof, or
\cap \captionsetup{type=\langle type \rangle} command outside an box, group, or envi-
ronment. This is not supported.
```
(See [section 3:](#page-13-0) *[Commands](#page-13-0)*)

#### \ContinuedFloat outside float.

You have placed a \ContinuedFloat command outside a floating environment. If this is what you want to, please use the combination  $\cap$  captionsetup {type=  $\langle type \rangle$  + \ContinuedFloat.

Please note that \ContinuedFloat inside a longtable is not working (yet), but maybe using the longtable  $\star$  environment, which typesets a longtable without incrementing the table counter, if sufficient for you.

(See [section 3:](#page-13-0) *[Commands](#page-13-0)* and [section 6.7:](#page-27-2) *[longtable](#page-27-2)*)

#### Continued ' $\langle type \rangle'$  after ' $\langle type \rangle'$ .

At the moment continued figures or tables are not allowed to be interrupted by a floating envionment of another type, e.g. a table between a figure and a continued figure.

(See [section 3.1:](#page-15-0) *[Continued floats](#page-15-0)*)

```
For a successful cooperation of the 'wrapfig' package
with the 'float' package you should load the 'wrapfig'
package *(right) after* the 'float' package.
```
Please take care of the load order of packages if you use the wrapfig package in coorperation with the float package.

(See [section 6.15:](#page-30-1) *[wrapfig](#page-30-1)*)

#### For a successful cooperation of the 'wrapfig' package with the 'float' package you should use at least 'wrapfig' version 3.6.

Please take care of the version of the wrapfig package if you use the wrapfig package in coorperation with the float package.

(See [section 6.15:](#page-30-1) *[wrapfig](#page-30-1)*)

```
For a successful cooperation we need at least version
'(date)' of package (package), but only version
'(old-date)' is available.
```
The caption package does not work with such an outdated package, please update it to a more recent version, at least to the one requested.

#### Internal Error: *\error message*}.

You should never see this error. Please send me an e-mail reporting this issue.

Not allowed in longtable\* environment.

The usage of  $\cap$  is not allowed inside the longtable\* environment. Please use either  $\cap *$  for a caption without label or use the regular longtable environment instead.

#### Not available in compatibility mode.

The feature required is not supported in compatibility mode. 'compatibility mode' means that the caption package has detected either an incompatible document class or an incompatible package which also extents the \caption command. Leaving the original extention intact, some features of the caption package are not supported.

(See [section 7:](#page-31-0) *[Compatibility to older versions](#page-31-0)*)

#### Only one \caption can be placed in this environment.

Inside the environments offered by the fltpage and sidecap package only one caption can be placed. (This is due implementation design.)

```
Option clash for package caption.
  – but sometimes also –
Missing \begin{document}.
```
The caption package has already been loaded by some other LATEX package, so you can't do that again specifying different options. A candidate causing this could be the subfig package; if this is the case, please load the caption package *before* the subfig package or specify the option caption=false while loading the subfig package.

(See the subfig package $[18]$  documentation)

#### Paragraph ended before \caption@makecurrent was complete.

If you want to typeset multi-paragraph captions, you need to give an optional argument to \caption resp. \captionof for the List of Figures resp. List of Tables, too, even if you don't use such list.

(See [section 3:](#page-13-0) *[Commands](#page-13-0)*, ??: ??, and [section 6.4:](#page-26-0) *[hyperref](#page-26-0)* )

```
The option 'labelsep=\langle name \rangle' does not work
with 'format=hang'.
  – or –
The option 'labelsep=\langle name \rangle' does not work
```
with \setcaphanging (which is set by default).

A caption label separator which contains a  $\setminus \setminus$  command (like labelsep= newline) can not be combined with a hanging caption format (like format= hang). Please select either another caption label seperator (e.g. labelsep=colon) or another caption format (e.g. format=plain).

(See [section 2.1:](#page-4-1) *[Formatting](#page-4-1)* resp. [section 5.4:](#page-22-0) *KOMA -Script[: scrartcl, scrreprt, and scrbook](#page-22-0)*)

#### The package option 'caption=false' is obsolete. Please pass this option to the subfig package instead and do \*not\* load the caption package anymore.

You have specified the option caption=false. This used to be a workaround for not using the whole caption package, leaving the caption stuff offered by the document class or other packages intact, but keeping the subfig package working. This mechanism is obsolet and not offered anymore, please pass this option to the subfig instead and do not load the caption package anymore.

(See the subfig package  $[18]$  documentation)

## Undefined boolean value '(value)'.

You tried to set a boolean option (like singlelinecheck= or hypcap=) with an improper value. Only false, no, off, 0 or true, yes, on, 1 is allowed here.

#### Undefined format '*(name)'*.

You tried to set a caption format which does not exists. Maybe a typo!? (See [section 2.1:](#page-4-1) *[Formatting](#page-4-1)*)

#### Undefined label format '*(name)'*.

You tried to set a caption label format which does not exists. Maybe a typo!? (See [section 2.1:](#page-4-1) *[Formatting](#page-4-1)*)

## Undefined label separator '(name)'.

You tried to set a caption label separator which does not exists. Maybe a typo!? (See [section 2.1:](#page-4-1) *[Formatting](#page-4-1)*)

#### Undefined list-of format '/*name*}'.

You tried to set a caption list-of format which does not exists. Maybe a typo!? (See ??: ??)

## Undefined position '/name)'.

You tried to set a caption position with an improper value. Maybe a typo!? (See [section 2.6:](#page-11-0) *[Skips](#page-11-0)*)

#### Undefined style '(name)'.

You tried to set a caption style which does not exists. Maybe a typo!? (See [section 2.5:](#page-10-0) *[Styles](#page-10-0)*)

Undefined text format '/*name*}'.

You tried to set a caption text format which does not exists. Maybe a typo!?

(See [section 2.1:](#page-4-1) *[Formatting](#page-4-1)*)

You can't use both, the (obsolete) caption2 \*and\* the (current) caption package.

This error message says it all, you simply can't do that. Please use only the caption package.

(See [section 7.2:](#page-32-0) *[caption2 v](#page-32-0)*2.*x*)

```
You can't use the caption package option
   'tableposition=\langle position \rangle'and use the \langle package \rangle package, too.
  – or –
You can't use the global option
  'tablecaptionabove'
and use the \langle package \rangle package, too.
```
The package  $\langle package \rangle$  is dealing with caption skips as well. Please decide which one do you actually want to use, the caption package or the other one, using both this way will lead to wrong skips above or below the caption.

(See [section 2.6:](#page-11-0) *[Skips](#page-11-0)*)

# <span id="page-44-0"></span>9 Further reading

I recommend the following documents for further reading:

• The T<sub>E</sub>X FAQ – Frequently asked questions about T<sub>E</sub>X and L<sup>AT</sup>EX:

<http://faq.tug.org/>

• A French FAQ can be found at

<http://www.grappa.univ-lille3.fr/FAQ-LaTeX/>

• "What is a minimal working example?" from Christian Faulhammer and Ulrich Schwarz:

<http://www.minimalbeispiel.de/mini-en.html>

• epslatex from Keith Reckdahl contains many tips around including graphics in LAT<sub>E</sub>X 2<sub>ε</sub> documents. You will find this document in the directory

<ftp://tug.ctan.org/pub/tex/info/epslatex/>

## <span id="page-44-1"></span>10 Thanks

I would like to thank Katja Melzner, Steven D. Cochran, Frank Mittelbach, Olga Lapko, David Carlisle, Carsten Heinz, and Keith Reckdahl. Thanks a lot for all your help, ideas, patience, spirit, and support!

Also I would like to thank Harald Harders, Peter Loffler, Peng Yu, Alexander Zim- ¨ mermann, Matthias Pospiech, Jürgen Wieferink, Christoph Bartoschek, Uwe Stöhr, Ralf Stubner, Geoff Vallis, Florian Keiler, Jürgen Göbel, Uwe Siart, Sang-Heon Shim, Henrik Lundell, David Byers, William Asquith, Prof. Dr. Dirk Hoffmann, Frank Martini, and Danie Els who all helped to make this package a better one.

# References

- <span id="page-45-9"></span>[1] Frank Mittelbach and Michel Goossens: *The LATEX Companion (2nd. Ed.)*, Addison-Wesley, 2004.
- [2] Till Tantau: *[User Guide to the Beamer Class, Version 3.07](http://tug.ctan.org/tex-archive/macros/latex/contrib/beamer/)*, March 11, 2007
- [3] Markus Kohm & Jens-Uwe-Morawski:  $KOMA-Script - a \text{ } versus the \text{ } B$ *T<sub>E</sub>X* 2<sub>ε</sub> *bundle*, 2007-01-09
- [4] Victor Eijkhout: An introduction to the Dutch *A<sub>TEX</sub>* document classes, 3 September 1989
- <span id="page-45-0"></span>[5] Anselm Lingnau: *[An Improved Environment for Floats](http://tug.ctan.org/tex-archive/macros/latex/contrib/float/)*, 2001/11/08
- <span id="page-45-2"></span>[6] Mats Dahlgren: *[Welcome to the floatflt package](http://tug.ctan.org/tex-archive/macros/latex/contrib/floatflt/)*, 1998/06/05
- <span id="page-45-1"></span>[7] Olga Lapko: *[The floatrow package documentation](http://tug.ctan.org/tex-archive/macros/latex/contrib/floatrow/)*, 2007/08/24
- <span id="page-45-3"></span>[8] Sebastian Gross: *[Welcome to the beta test of fltpage package!](http://tug.ctan.org/tex-archive/macros/latex/contrib/fltpage/)*, 1998/11/13
- <span id="page-45-4"></span>[9] Sebastian Rahtz & Heiko Oberdiek: *Hypertext marks in*  $\cancel{B T} \cancel{E} X$ *,* June 14, 2007
- <span id="page-45-5"></span>[10] Heiko Oberdiek: *[The hypcap package – Adjusting anchors of captions](http://tug.ctan.org/tex-archive/macros/latex/contrib/oberdiek/)*, 2007/04/09
- <span id="page-45-6"></span>[11] Carsten Heinz & Brooks Moses: *[The Listings Package](http://tug.ctan.org/tex-archive/macros/latex/contrib/listings/)*, 2007/02/22
- <span id="page-45-7"></span>[12] David Carlisle: *[The longtable package](http://tug.ctan.org/tex-archive/macros/latex/required/tools/)*, 2004/02/01
- <span id="page-45-8"></span>[13] Friedhelm Sowa: *[Pictures in Paragraphs](http://tug.ctan.org/tex-archive/macros/latex209/contrib/picinpar/)*, July 13, 1993
- <span id="page-46-1"></span>[14] Joachim Bleser and Edmund Lang: *[PicIns-Benutzerhandbuch Version 3.0](http://tug.ctan.org/tex-archive/macros/latex209/contrib/picins/)*, September 1992
- <span id="page-46-2"></span>[15] Sebastian Rahtz and Leonor Barroca: *[A style option for rotated objects in L](http://tug.ctan.org/tex-archive/macros/latex/contrib/rotating/)ATEX*, 1997/09/26
- <span id="page-46-3"></span>[16] Rolf Niepraschk & Hubert Gäßlein: *[The sidecap package](http://tug.ctan.org/tex-archive/macros/latex/contrib/sidecap/)*, 2003/06/06
- <span id="page-46-4"></span>[17] Steven D. Cochran: *[The subfigure package](http://tug.ctan.org/tex-archive/macros/latex/contrib/subfigure/)*, 2002/07/02
- <span id="page-46-0"></span>[18] Steven D. Cochran: *[The subfig package](http://tug.ctan.org/tex-archive/macros/latex/contrib/subfig/)*, 2005/07/05
- <span id="page-46-5"></span>[19] Johannes Braams and Theo Jurriens: *[The supertabular environment](http://tug.ctan.org/tex-archive/macros/latex/contrib/supertabular/)*, 2002/07/19
- [20] Donald Arseneau: *[Three part tables: title, tabular environment, notes](http://tug.ctan.org/tex-archive/macros/latex/contrib/misc/)*, 2003/06/13
- <span id="page-46-6"></span>[21] Donald Arseneau: *[WRAPFIG.STY ver 3.6](http://tug.ctan.org/tex-archive/macros/latex/contrib/wrapfig/)*, 2003/01/31